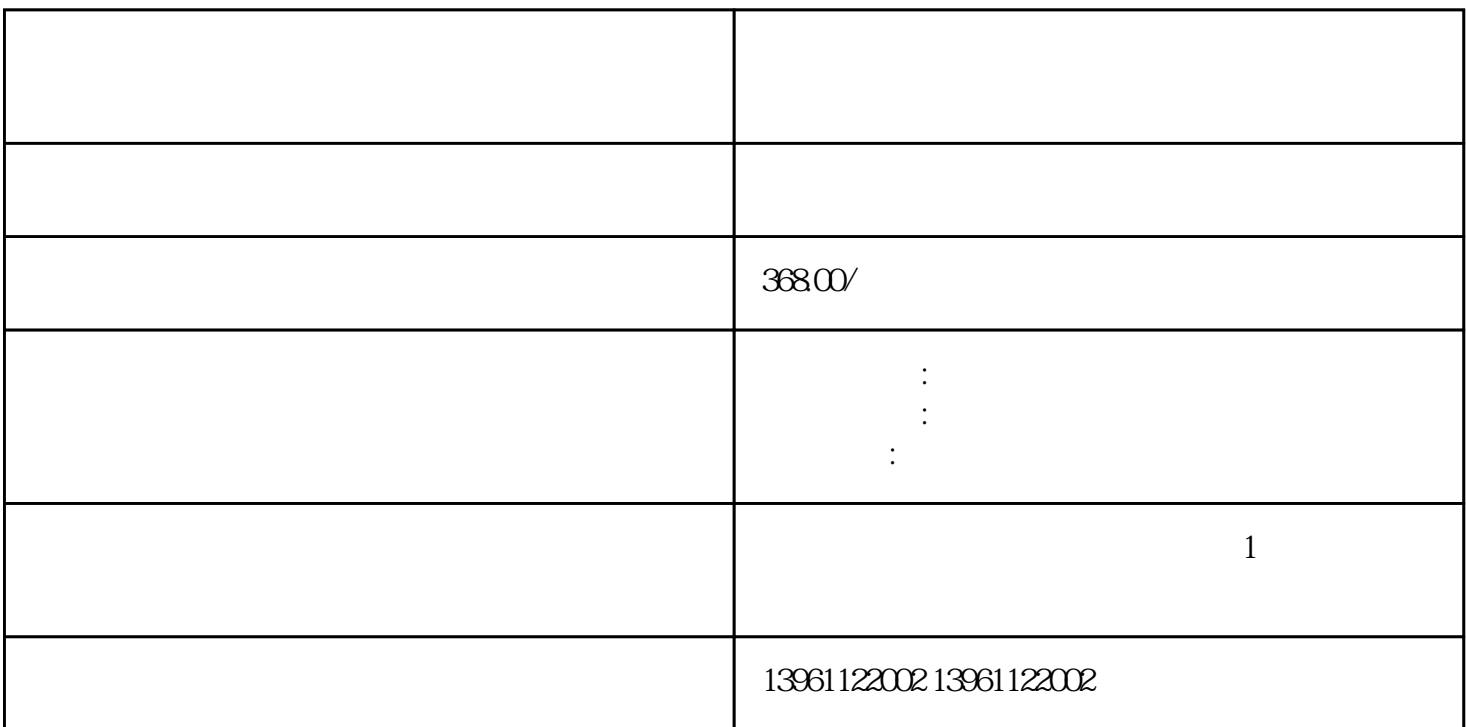

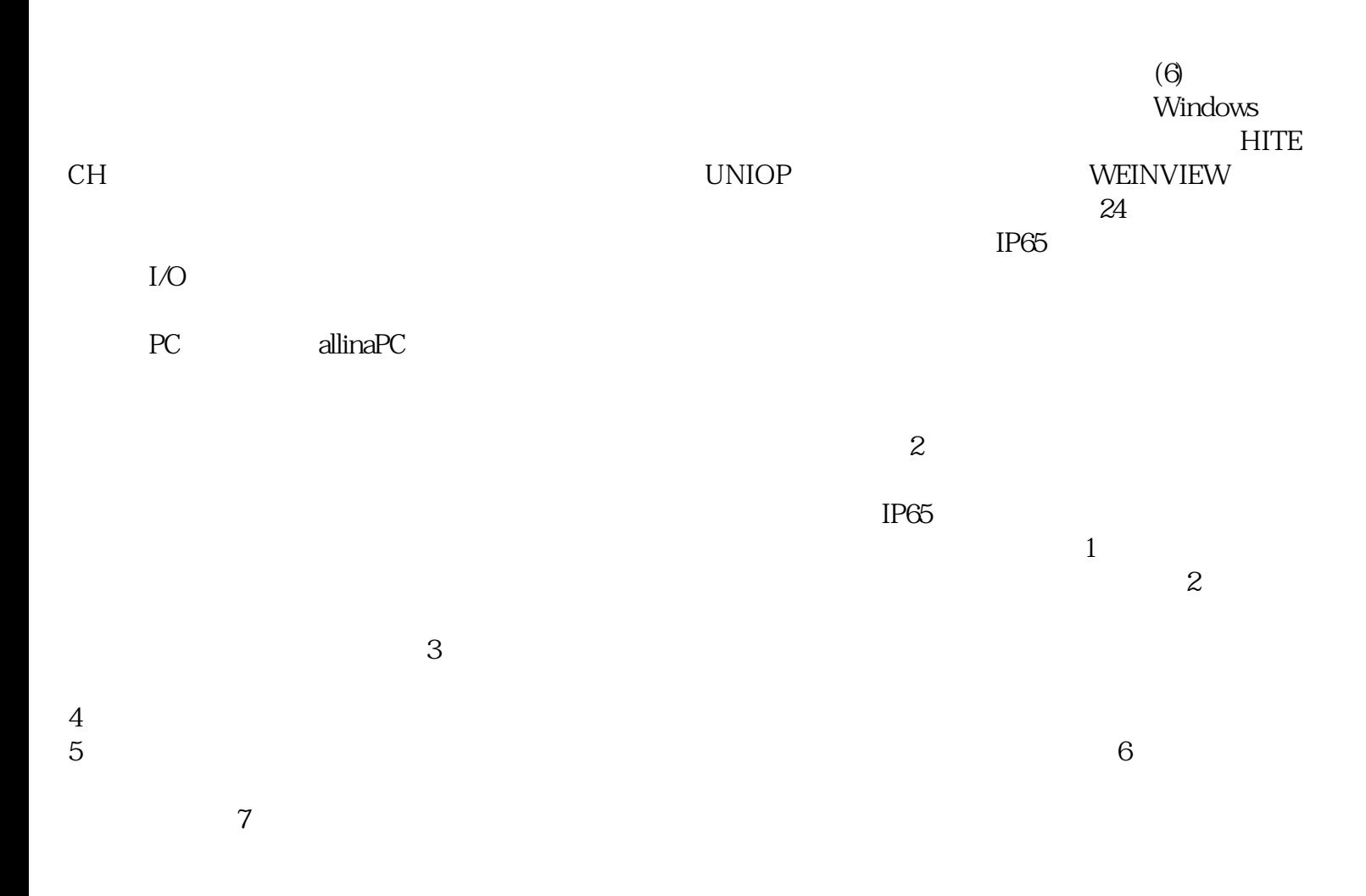

## $63627 - 1$ LKOO-1AX0(OP17)636

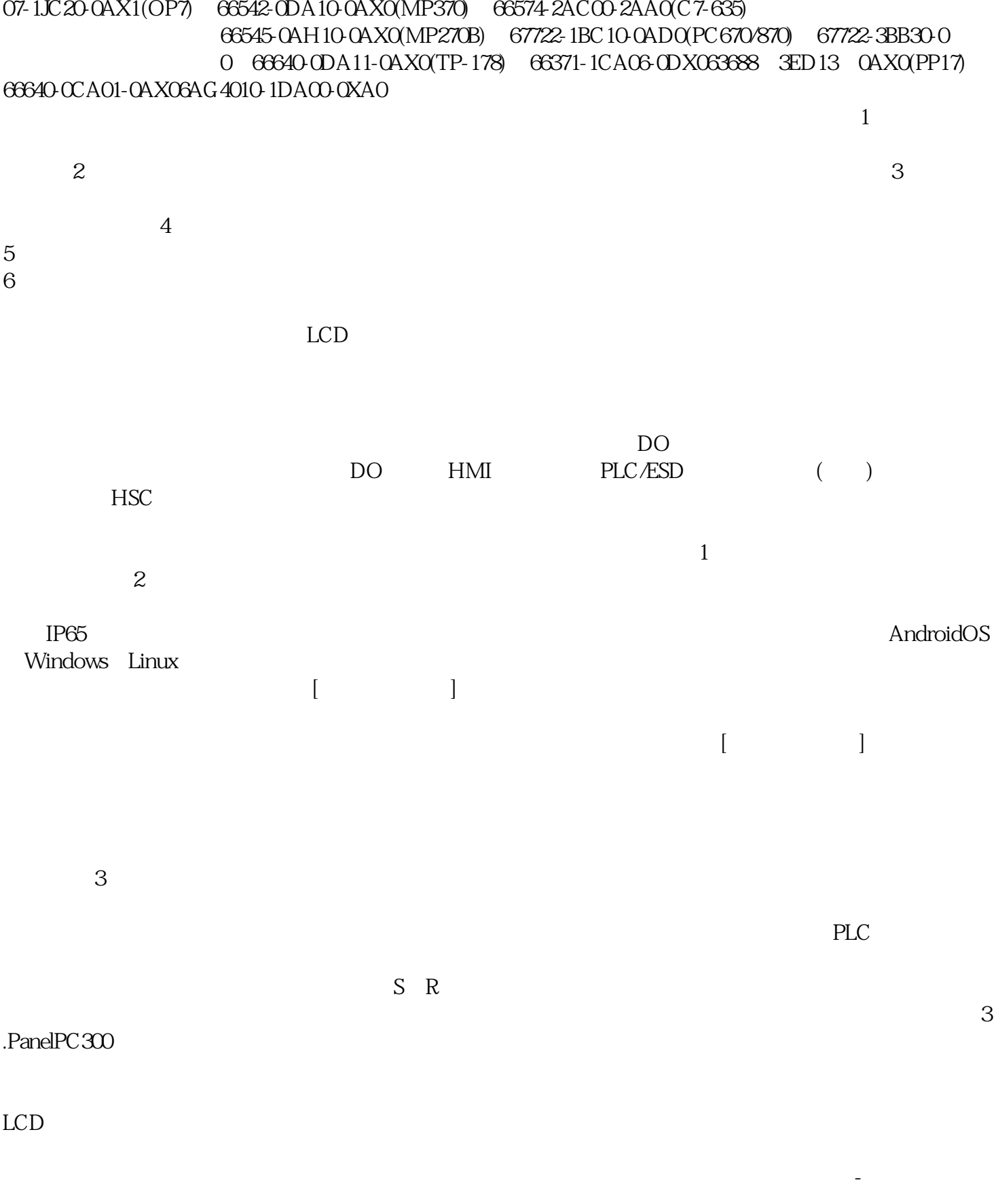

LCD CRT AllenBradley

iiiiowjdiweh